# A view on how to improve Samba user experience

Alexander Bokovoy // Samba Team, Red Hat SambaXP 2018 // Göttingen, Germany

- This talk represents unfinished work and thoughts
- Nothing in this talk can be taken for granted
- A goal is to have a discussion
- This talk represents unfinished work and thoughts
- Nothing in this talk can be taken for granted
- $\cdot$  A goal is to have a discussion
- About me
	- Samba Team member
	- Engineer at Red Hat
	- Focused on identity management and interoperability

# Samba administration until version 4.1

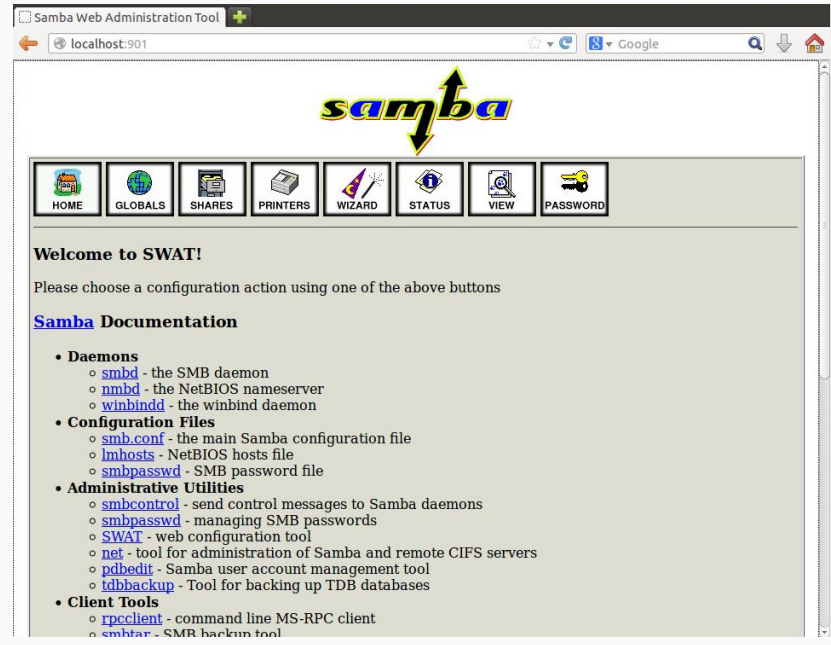

3

- $\cdot$  SWAT: web daemon for editing  $smb$ .conf and viewing documentation
- SWAT: constant source of CVEs for Samba
- Samba Team is not a group of stellar web programmers
	- programming is hard, no matter which area
- SWAT was removed in Samba 4.1

#### How complex is it to manage Samba?

- Five main server roles:
	- Standalone server
	- Domain member server
	- Classic primary domain controller
	- Classic backup domain controller
	- Active Directory domain controller
- File share configuration
	- Applies to all five roles
	- allows 133 different options per share
- Global configuration
	- 339 different options

## That was just smb. conf configuration

- Databases beyond smb.conf
	- identity information backend
	- secrets database
	- account policy database
	- SMB identity to POSIX group mapping
	- NetBIOS browsing details database
	- Kerberos keytabs
- Utilites
	- net
	- samba-tool
	- smbcontrol (an instant messaging app)
	- …

#### Role differences

- Each role has own slightly different initial configuration sequence
	- domain member: create smb.conf and krb5.conf, then run net ads join
	- ad dc: remove smb.conf, run samba-tool domain provision, then copy krb5.conf
	- in both cases one needs to configure the system services too
- No machine-readable definition of the configuration differences
	- quickly leads to myths on the Internet
	- does not help with a clear scenario definition
	- harder to understand to newcomers

#### Role differences

- Each role has own slightly different initial configuration sequence
	- domain member: create smb.conf and krb5.conf, then run net ads join
	- ad dc: remove smb.conf, run samba-tool domain provision, then copy krb5.conf
	- in both cases one needs to configure the system services too
- No machine-readable definition of the configuration differences
	- quickly leads to myths on the Internet
	- does not help with a clear scenario definition
	- harder to understand to newcomers
- A typical confusion

[11:14] <cart\_man> Ho everyone. I am desperately trying to mount which should be a simple Samba mount to a linux system. The only way I get it to work is when I run sudo smbclient -U user[%pass] -L //192.168.xxx.xxx ; and then sudo mount -t cifs -o username=user,password=pass //192.168.xxx.xxx/Sync /tv/Sync on my local setup. But when I try and mount cifs on already setup machine I get ( ERROR NT STATUS IO TIMEOUT ) and when I try the mount cifs without smbclient it gives me an error -> mount error(115): Operation now in progress  $7$ 

- Samba services have multiple uses
	- Domain controllers and members
	- A "simple" SMB network client
	- Identity mapping for POSIX environment
- Even basic use case requires to go beyond Samba own configuration

- Samba services have multiple uses
	- Domain controllers and members
	- A "simple" SMB network client
	- Identity mapping for POSIX environment
- Even basic use case requires to go beyond Samba own configuration
- In practice, we have to deal with pre-defined scenarios that affect multiple software stacks

- Samba services have multiple uses
	- Domain controllers and members
	- A "simple" SMB network client
	- Identity mapping for POSIX environment
- Even basic use case requires to go beyond Samba own configuration
- In practice, we have to deal with pre-defined scenarios that affect multiple software stacks
- e.g. Domain member:

- Samba services have multiple uses
	- Domain controllers and members
	- A "simple" SMB network client
	- Identity mapping for POSIX environment
- Even basic use case requires to go beyond Samba own configuration
- In practice, we have to deal with pre-defined scenarios that affect multiple software stacks
- e.g. Domain member:
	- winbindd configuration

- Samba services have multiple uses
	- Domain controllers and members
	- A "simple" SMB network client
	- Identity mapping for POSIX environment
- Even basic use case requires to go beyond Samba own configuration
- In practice, we have to deal with pre-defined scenarios that affect multiple software stacks
- e.g. Domain member:
	- winbindd configuration
	- Identity mapping (/etc/nsswitch.conf)

- Samba services have multiple uses
	- Domain controllers and members
	- A "simple" SMB network client
	- Identity mapping for POSIX environment
- Even basic use case requires to go beyond Samba own configuration
- In practice, we have to deal with pre-defined scenarios that affect multiple software stacks
- e.g. Domain member:
	- winbindd configuration
	- Identity mapping (/etc/nsswitch.conf)
	- PAM authentication against a domain controller

- Samba services have multiple uses
	- Domain controllers and members
	- A "simple" SMB network client
	- Identity mapping for POSIX environment
- Even basic use case requires to go beyond Samba own configuration
- In practice, we have to deal with pre-defined scenarios that affect multiple software stacks
- e.g. Domain member:
	- winbindd configuration
	- Identity mapping (/etc/nsswitch.conf)
	- PAM authentication against a domain controller
	- optionally: Samba file server configuration
- We cannot replace actual OS distribution development teams
	- we hope they scale more than we do
	- at least, with the help of our software

Not really.

- a wide spectre of Samba deployments:
	- 'I am learning my way through GUI'
	- manual configuration for 'my own machine'
	- reproducible deployments with automated tools
- We see both extremes on practice
- a wide spectre of Samba deployments:
	- 'I am learning my way through GUI'
	- manual configuration for 'my own machine'
	- reproducible deployments with automated tools
- We see both extremes on practice
	- Millenials have grown up, and
- a wide spectre of Samba deployments:
	- 'I am learning my way through GUI'
	- manual configuration for 'my own machine'
	- reproducible deployments with automated tools
- We see both extremes on practice
	- Millenials have grown up, and
	- Migrations from environments with a different management paradigm do happen
- a wide spectre of Samba deployments:
	- 'I am learning my way through GUI'
	- manual configuration for 'my own machine'
	- reproducible deployments with automated tools
- We see both extremes on practice
	- Millenials have grown up, and
	- Migrations from environments with a different management paradigm do happen
	- Cloud deployments don't have eyes, only blind sockets
- Android and iOS brought computers to masses
- They also changed administration experience expectations
- One can use complex systems without understanding their components
- Everyone can be a devops engineer too
- Windows shops do migrate to Linux
- Admins have quite a different background and experience
- Some might have never encountered POSIX before
- A crash course down to low details doesn't always produce expected results
	- Support costs for distributions and upstream actually higher
		- support cases get filed for any minute detail
		- people ask "silly" questions on the user lists
- SWAT was a management console for Samba
	- too low-level but still …
- NAS vendors all have their own automation
	- hides low-level stuff and automate scenarios
	- Does not focus on complex scenarios though
- Windows Server has had few iterations
- SWAT was a management console for Samba
	- too low-level but still …
- NAS vendors all have their own automation
	- hides low-level stuff and automate scenarios
	- Does not focus on complex scenarios though
- Windows Server has had few iterations
	- Project Honolulu is a latest one
- SWAT was a management console for Samba
	- too low-level but still …
- NAS vendors all have their own automation
	- hides low-level stuff and automate scenarios
	- Does not focus on complex scenarios though
- Windows Server has had few iterations
	- Project Honolulu is a latest one
- Cockpit is an open source approach in the same area
- SWAT was a management console for Samba
	- too low-level but still …
- NAS vendors all have their own automation
	- hides low-level stuff and automate scenarios
	- Does not focus on complex scenarios though
- Windows Server has had few iterations
	- Project Honolulu is a latest one
- Cockpit is an open source approach in the same area
	- but more on that later

• Robots get programmed by people so they are better off than novices

- Robots get programmed by people so they are better off than novices
- Robots like predictable input

- Robots get programmed by people so they are better off than novices
- Robots like predictable input
- Robots like predictable output

- Robots get programmed by people so they are better off than novices
- Robots like predictable input
- Robots like predictable output

- Robots get programmed by people so they are better off than novices
- Robots like predictable input
- Robots like predictable output

```
# testparm -d0
Load smb config files from /etc/samba/smb.conf
Loaded services file OK.
ERROR: Invalid idmap range for domain *!
```
Server role: ROLE\_DOMAIN\_PDC

Press enter to see a dump of your service definitions <blinking cursor>

```
or
```
# samba-tool user getpassword administrator --attributes virtualClearTextUTF8 dn: CN=Administrator,CN=Users,DC=r28ad,DC=example,DC=com

Got password OK <where is a password?>

- Management console allows to automate *some* tasks
	- Does basic configuration as an 'atomic' operation
	- Allows people to explore capabilities of the generated configuration
	- … sometimes breaks when there are unexpected manual edits
- Management console allows to automate *some* tasks
	- Does basic configuration as an 'atomic' operation
	- Allows people to explore capabilities of the generated configuration
	- … sometimes breaks when there are unexpected manual edits
- Management console needs automated input and output
	- It is a C-3PO while samba-tool or net are R2-D2
- We can talk to R2-D2 directly but somehow prefer translators (and magic)

# Magic (demo)

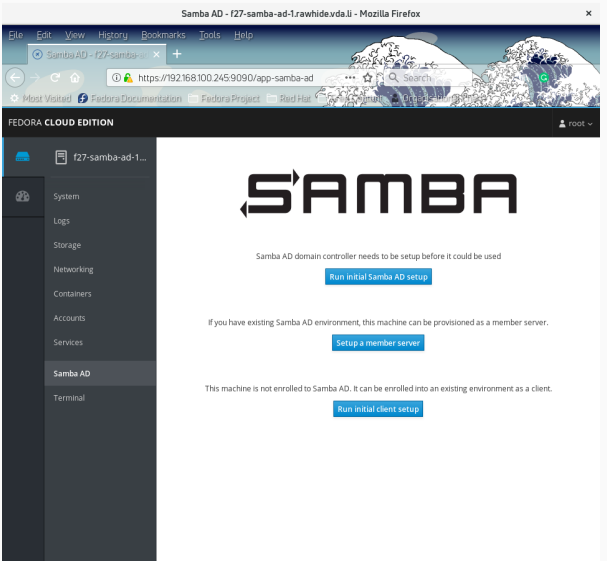

- Cockpit management console for Fedora 28
- Samba AD Cockpit application
	- prototype
	- deploys Samba AD domain controller
	- or shows its state
- Cockpit management console for Fedora 28
- Samba AD Cockpit application
	- prototype
	- deploys Samba AD domain controller
	- or shows its state
- Behind the (web) interface
	- Runs samba-tool domain provision
	- Copies generated Kerberos configuration
	- Starts samba
	- Runs samba-tool domain info
- An HTML and JavaScript code
- Uses predefined Cockpit API
- Part of Cockpit app, socket-activated and authenticated
- Cockpit session is like an SSH session
	- Properly authenticated, can use sudo, if allowed
	- All you can do in SSH session can be done by a Cockpit app
		- even to a remote Cockpit server
- Parsing low-level utility output is easy
	- but we really should consider providing machine-readable output
	- and machine-writable input
- It is all text, just easier to explain to humans
- But a management console needs to re-interpret it in a context
- Some level of a tagged and easy to parse response would be nice
	- No, no XML
- JSON is "good enough" for transformations
	- we already started to provide audit logs in JSON output

#### samba-tool drs showrepl --json

```
# samba-tool drs showrepl --json
[
   {
       "result": {
          "infor" : "Default-First-Site-Name \AD-DC-28
DSA Options: 0x00000001
DSA object GUID: 44a3ce06-fdc3-4bc8-be92-768a681df782
DSA invocationId: 56bce630-7686-477f-af46-da7e02dc3311
",
          "data": {
              "site": "Default-First-Site-Name",
              "server": "AD-DC-28",
              "objectGUID": "44a3ce06-fdc3-4bc8-be92-768a681df782",
              "invocationId": "56bce630-7686-477f-af46-da7e02dc3311",
              "options": 0x00000001
           }
       }
   },
   {
      "info": "==== INBOUND NEIGHBORS ====\n\negn\n\neg},
   {
      "info": "==== OUTBOUND NFIGHBORS ====\n\n"
   },
   {
      "info": "==== KCC CONNECTION OBJECTS ====\n\n"
   }
\frac{1}{2}
```
- A work in progress to add --json to all commands in samba-tool
- Would allow to transform all output from a plain-text to a machine-readable format
- Transparent for internal commands
	- output is collected, then rendered in a chosen format
	- applies to informative messages and errors too
- Output can easily be understood and transformed by a robot
- Interactive input is often required
- Passwords, names, etc
- Perhaps, allowing for JSON input would help
	- no need to prompt
	- echo \$PASSWORD | samba-tool ... goes away
	- can be more secure for data passes

## Predictable input, take two

- If input can be serialized, a sequence of calls to tools can be serialized too
- Sounds similar to how Ansible or other configuration management tools behave
	- requires someone to document the sequence-as-a-code
- An example of how a predictable input is used: varlink
	- varlink interface: varlink.org
	- a JSON input and a method call definition
	- LWN article: https://lwn.net/Articles/742675/

• Imagine samba-tool domain provision call over varlink with a predictable input

```
{
 "method": "org.samba.samba-tool.domain.provision",
 "parameters": {
   "options": {
     "use-rfc2307": "true",
     "realm": "${options.realm}",
     "domain": "${options.domain}",
     "server-role": "${options.setup_type}",
     "adminpass": "${options.adminpw}",
     "dns-backend": "SAMBA_INTERNAL"
    }
  }
}
```
- Samba is used by people
- And robots
- Robots increasingly consume Samba artefacts
- Parsing human-oriented output is a waste of resources for robots
- We can do better (for robots and humans)
- A little magic can help both

Thanks!